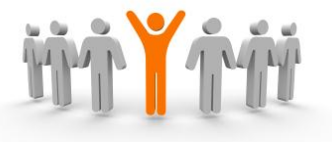

 **CENTRUM SZKOLEŃ i KURSÓW**

 **Niepubliczna Placówka Kształcenia Ustawicznego** 

 **w Grójcu**

Ul. Sybiraków 2/8 lok. 8 www.kursy.edupage.org 05-600 Grójec e:mail: kursyzawodowe@onet.pl

> **KURS PODSTAWY OBSŁUGI KOMPUTERA w zakresie MS Word, MS Excel, Internet**

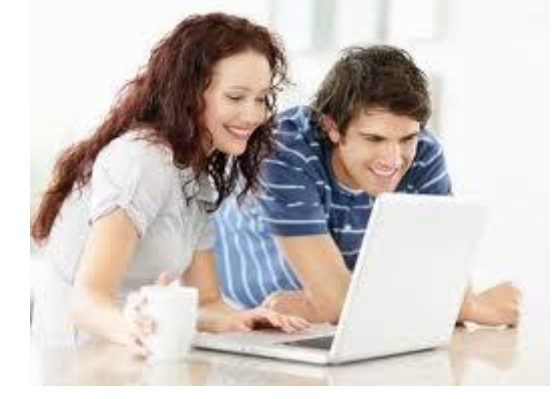

### **Celem kurs:**

zapoznanie użytkownika z budową i obsługą komputera oraz obsługą programów Microsoft **Office** 

### **Zakres tematyczny kursu obejmuje:**

budowę komputera, środowisko Windows, edytor tekstu Word, redagowanie dokumentów, arkusz kalkulacyjny Excel, podstawową obsługę Internetu i poczty elektronicznej

### **Absolwent kurs otrzymuje:**

zaświadczenie o ukończeniu kursu wydawane jest na druku Ministerstwa Edukacji Narodowej, zgodnie z § 6 rozporządzenia Ministra Edukacji i Nauki z dnia 3 lutego 2006 r (Dz. U. Nr 31, poz.216)

## **PROGRAM KURS**

### **1 Podstawy obsługi komputera - system operacyjny Windows XP**

- Elementy budowy komputera
- Zasady pracy w systemie Windows
- Skróty i ich zastosowanie
- Programy których używamy na co dzień: Notatnik a WordPad, Paint, Kalkulator
- Panel sterowania i jego zastosowanie

## **2 Organizacja i zarządzanie danymi na komputerze**

- Pliki i foldery
- Tworzenie, kopiowanie i kasowanie plików, folderów i skrótów

## **3 Obsługa edytora tekstów Word – podstawy**

- Redagowanie dokumentu
- Formatowanie tekstu
- Praca z tabelami i na tabelach
- Grafika w edytorze tekstu Word
- Ustawianie dokumentu do wydruku, drukowanie dokumentu

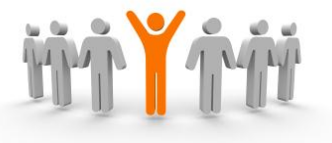

 **CENTRUM SZKOLEŃ i KURSÓW**

# **Niepubliczna Placówka Kształcenia Ustawicznego**

## **w Grójcu**

Ul. Sybiraków 2/8 lok. 8 www.kursy.edupage.org 05-600 Grójec e:mail: kursyzawodowe@onet.pl

### **4 Obsługa arkusza kalkulacyjnego Excel – podstawy**

- Arkusz kalkulacyjny i jego zastosowanie
- Praca na arkuszu: omówienie budowy arkusza, wprowadzanie danych, kasowanie
- Formuły i funkcje podstawy
- Sortowanie danych
- Tworzenie wykresów
- Ustawiania arkusza do wydruku, drukowanie arkusza

### **5 Podstawy Internet**

Zasady obsługi przeglądarki internetowej ( na przykładzie Firefox, IE)

- Do czego służy Internet
- Wyszukiwanie danych w internecie
- Co to jest wirus? Jak się chronić przed nim.

## **6 Poczta elektroniczna**

Zakładanie skrzynki pocztowej

- Tworzenie, wysyłanie, odbieranie e-mail
- Tworzenie folderów, przenoszenie, sortowanie maili, wyszukiwanie

## **RAZEM: 15 godzin**